## www.labdeck.com

## *Signal Decimation - Downsampling*

In this example we illustrates the process of signal decimation using existing MatDeck functions. The decimation is the decrease of the sampling rate. First, the test signal is generated. We use the sum of the two sinusoidal signals of different frequencies.

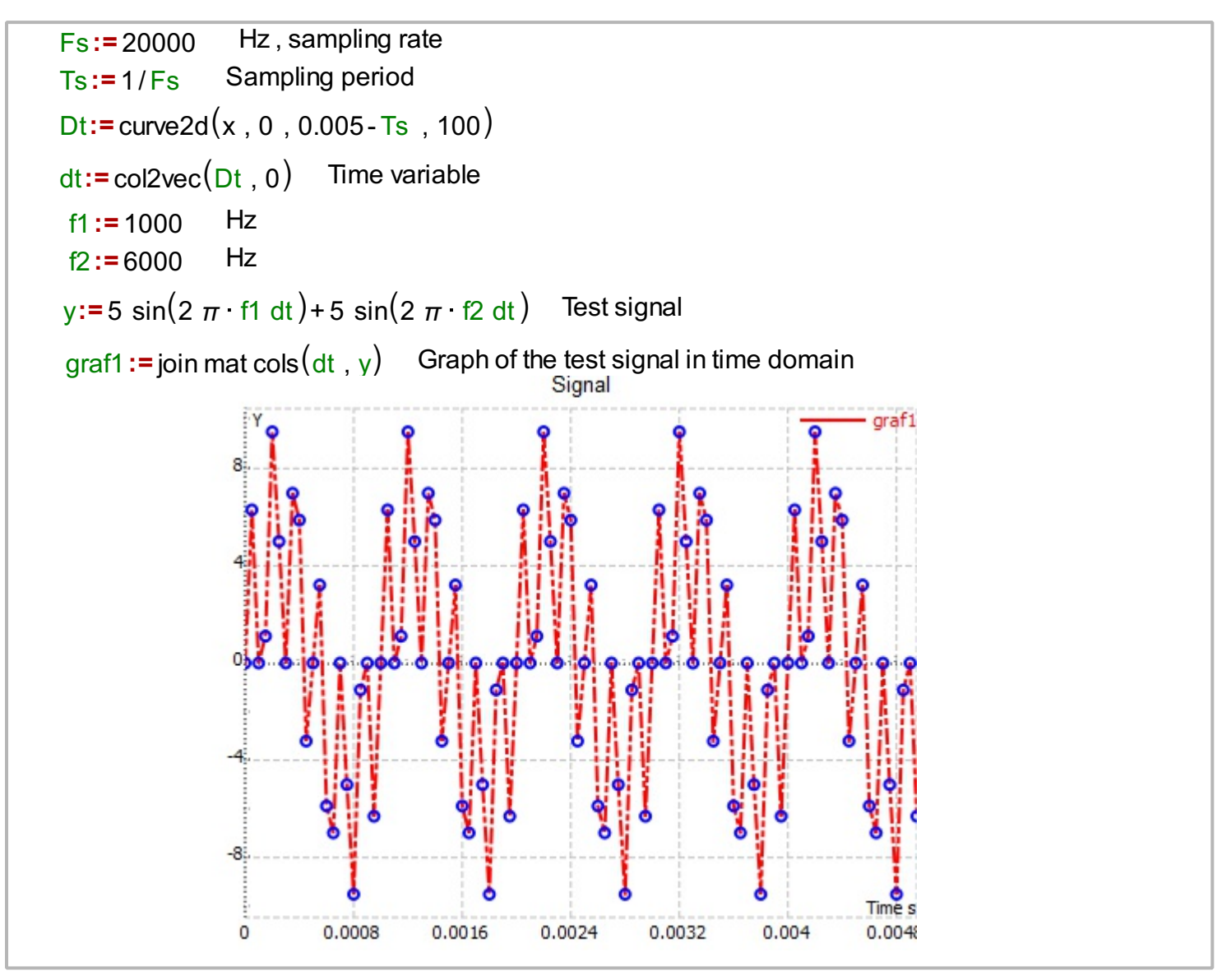

We can investigate the signal spectrum as well. We determine the spectrum by using fft.

```
fy := fft1(y) Spectrum of the test signal
fy1 := subset(fy, 0, 0, nfft/2-1, 0) Only half of the spectrum is needed due to the symmetry
 Amplitude spectrum fyy1:= |fy1|
xfft1 := col2vec(xfft, 1)graf2 := join mat cols (xfft1, fyy1) Graph of the amplitude spectrum of the test signal
n <del>fft: =</del> size(\sqrt{v}) Length of the test signal
xfft:= curve2d(x, 0, (Fs/2) · (nfft/2-1)/(nfft/2), 50) Ferquency axis
```
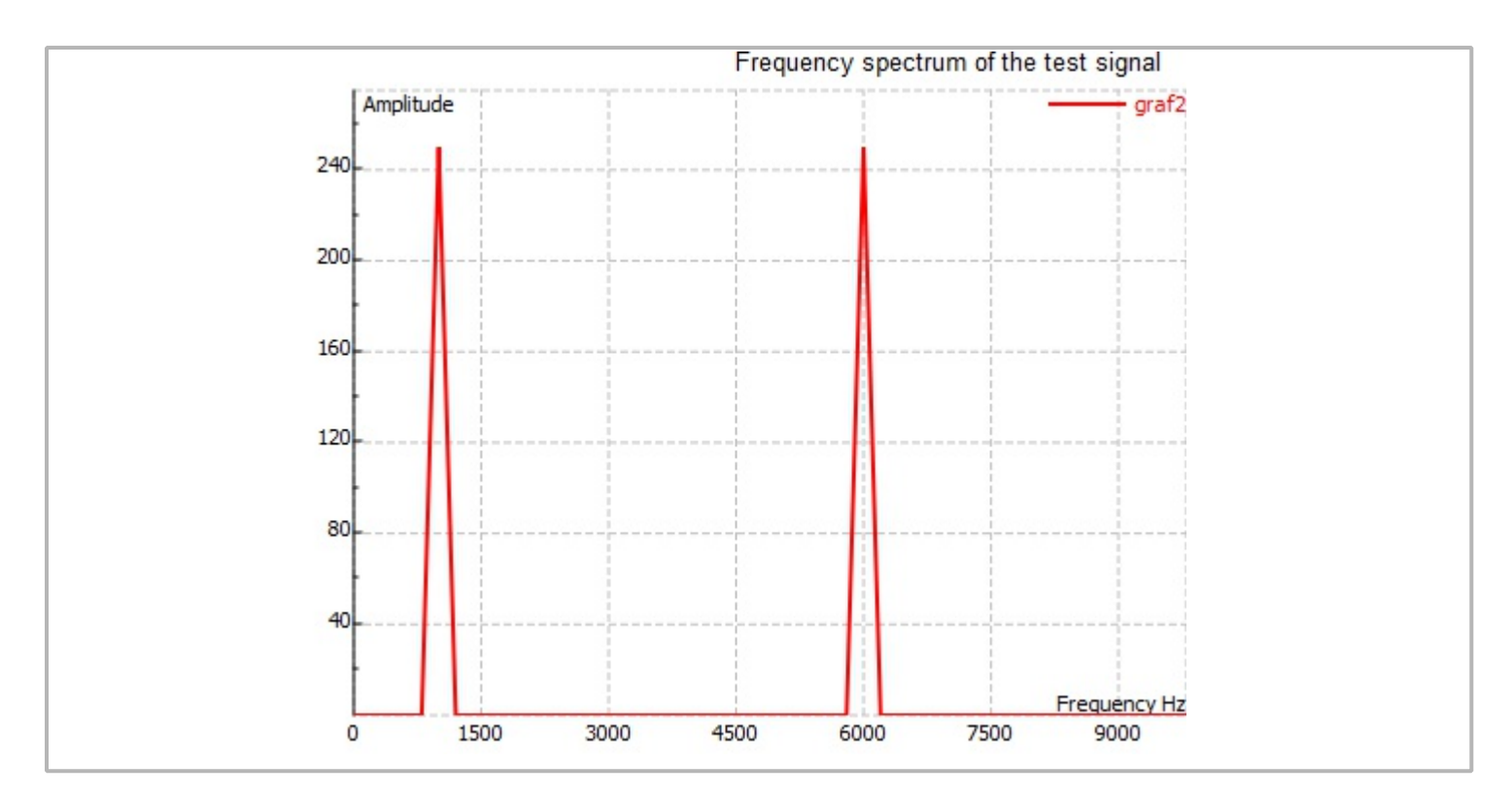

The following task is to decrease the sampling rate by a factor of four, reducing the number of samples. When decimation is performed, one should take care about proper timing, in order to illustrate the decimation.

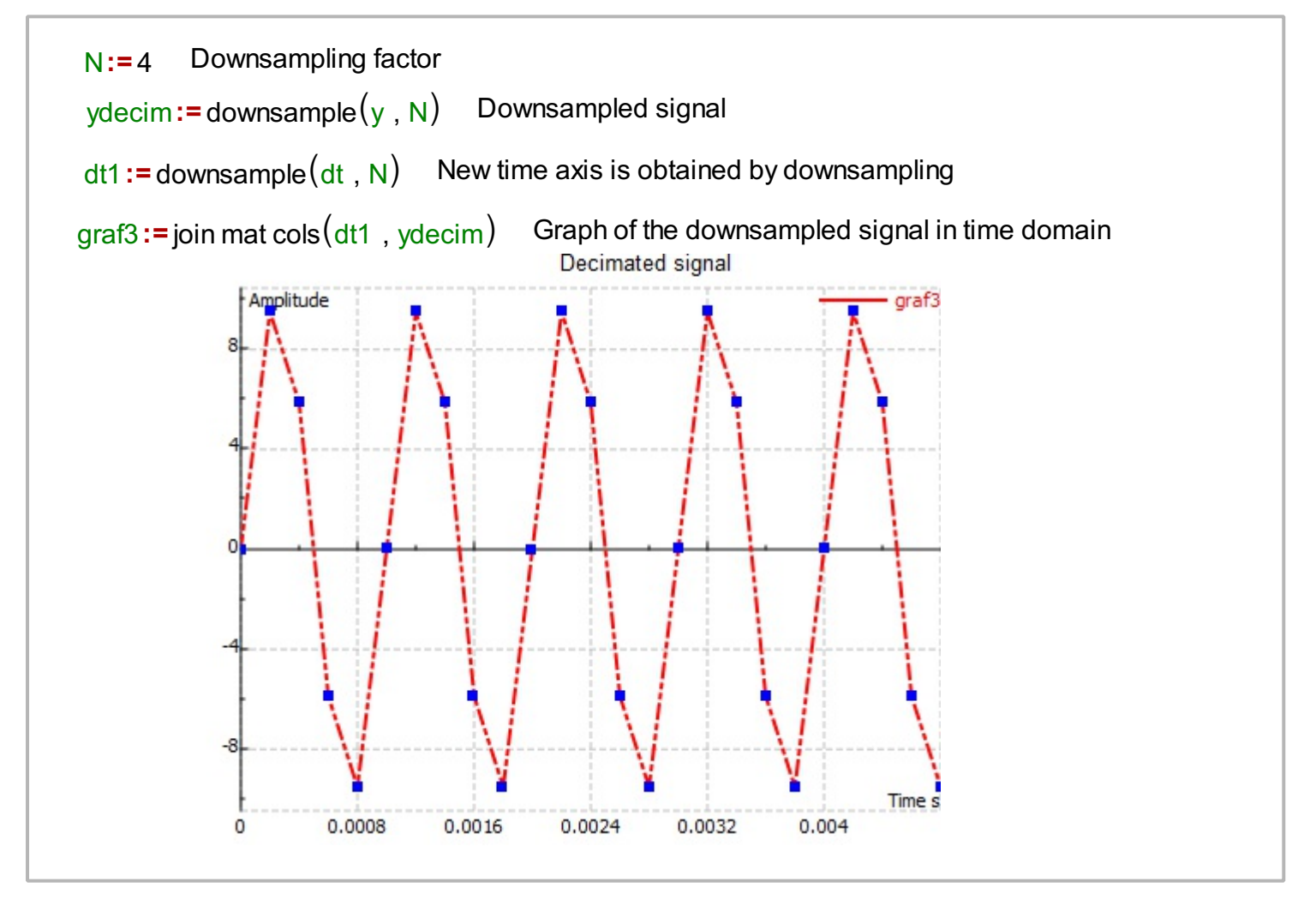

We can analyze the frequency spectrum of the decimated signal.

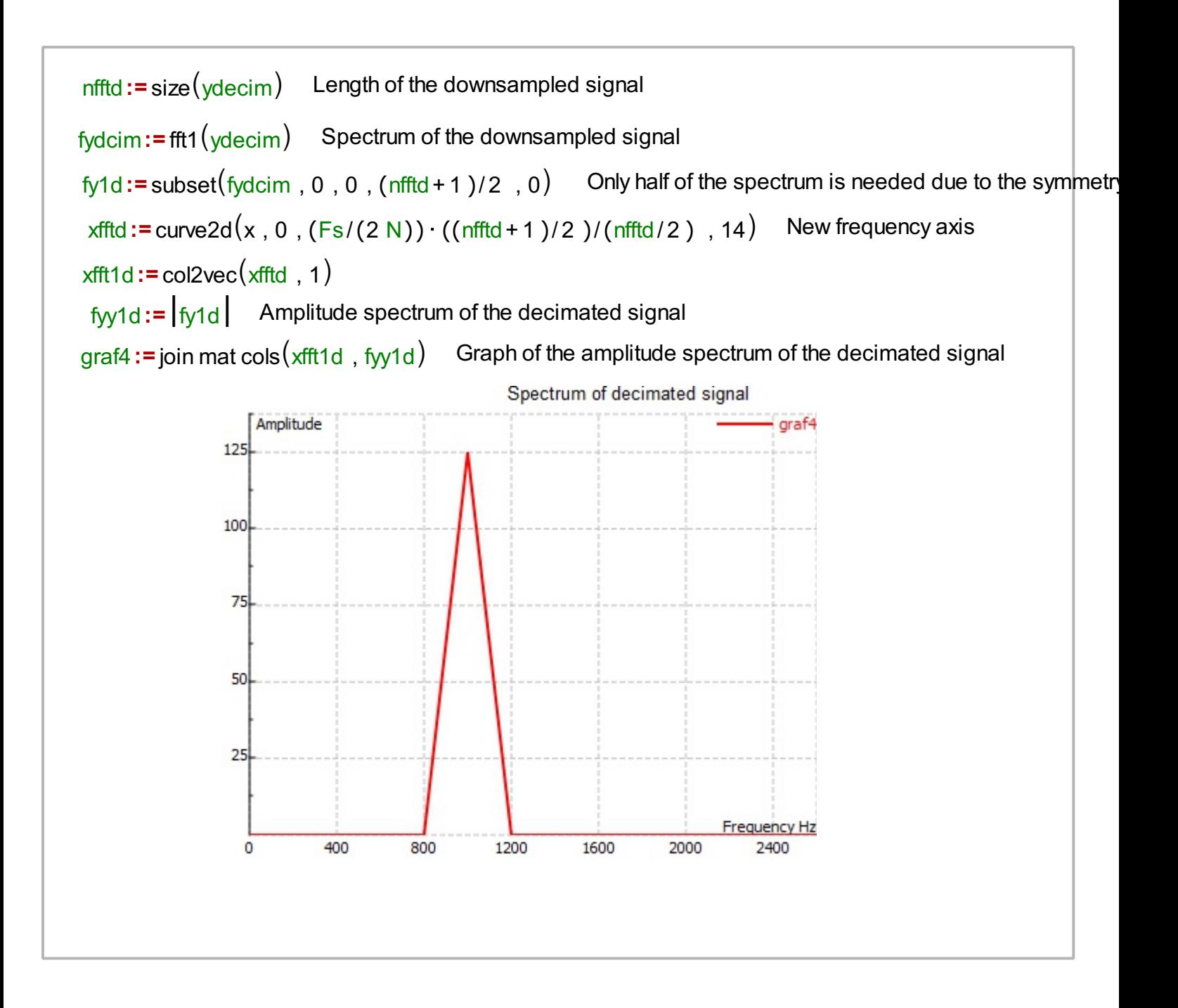